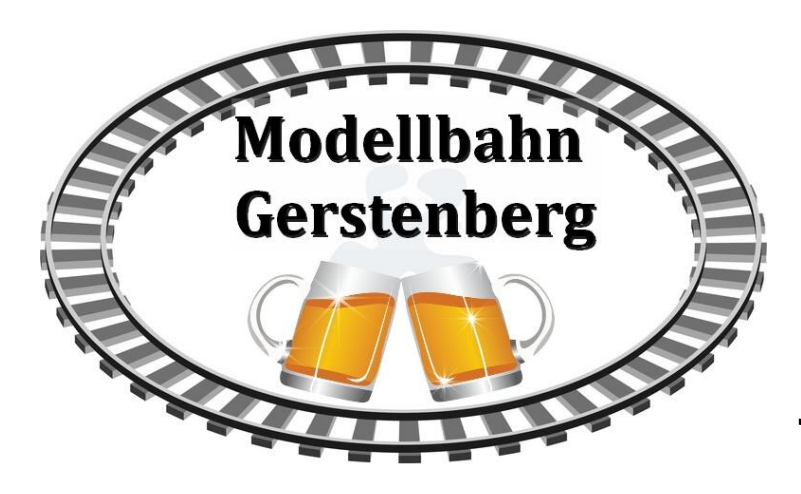

 Format: ANL3/Version 15.1. Anlagenbreite: 0,63 km Anlagenlänge: 0,33 km Niveau:  $\sim 10$  m bis  $+30$  m Rasterdichte: 350 Knoten pro km Gleislänge: 8,6 km Anzahl der Modelle: ca. 2080 Bauzeit: ca. 3 Monate Epoche III-V der DB oder DR Verwendete Zusatztools: JW Gleiseditor, Erstellt mit EEP 15.1

Mit der "Modellbahn-Gerstenberg" tauchen Sie direkt ein, in die Welt einer virtuellen Modelleisenbahn. Sie träumen davon, Ihre Züge durch eine imposante Landschaft zu fahren und so einen möglichst echten Eindruck der großen Eisenbahn an Ihrem Monitor zu gewinnen? Sie möchten nicht nur Zuschauer sein, sondern Ihren Fahr- und Rangierbetrieb selbst gestalten?

Dann freuen Sie sich auf diese Kleinanlage, die Ihnen ein breites Spektrum an Möglichkeiten bietet. Ob Sie echten Fahrbetrieb veranstalten oder einfach nur spielen möchten, bleibt Ihnen hier selbst überlassen.

Diese Anlage möchte Ihnen virtuell ein wenig echtes "Modellbahn-Feeling" einer klassischen Rechteck-Platte vermitteln.

Ach ja, … und vergessen Sie keinesfalls, die Gerstenberger Brauerei zu bedienen. Ihre örtliche Anbindung steht hier für den frei erfundenen Namen dieser Modelleisenbahn.

# Inspiration und Übersicht

Den "Anstoß" fand das Projekt von einem Modellbahnvorschlag (8x4) aus dem Buch "Ideenreiche Modellbahn Anlagen" von Ivo Cordes vom Alba Verlag.

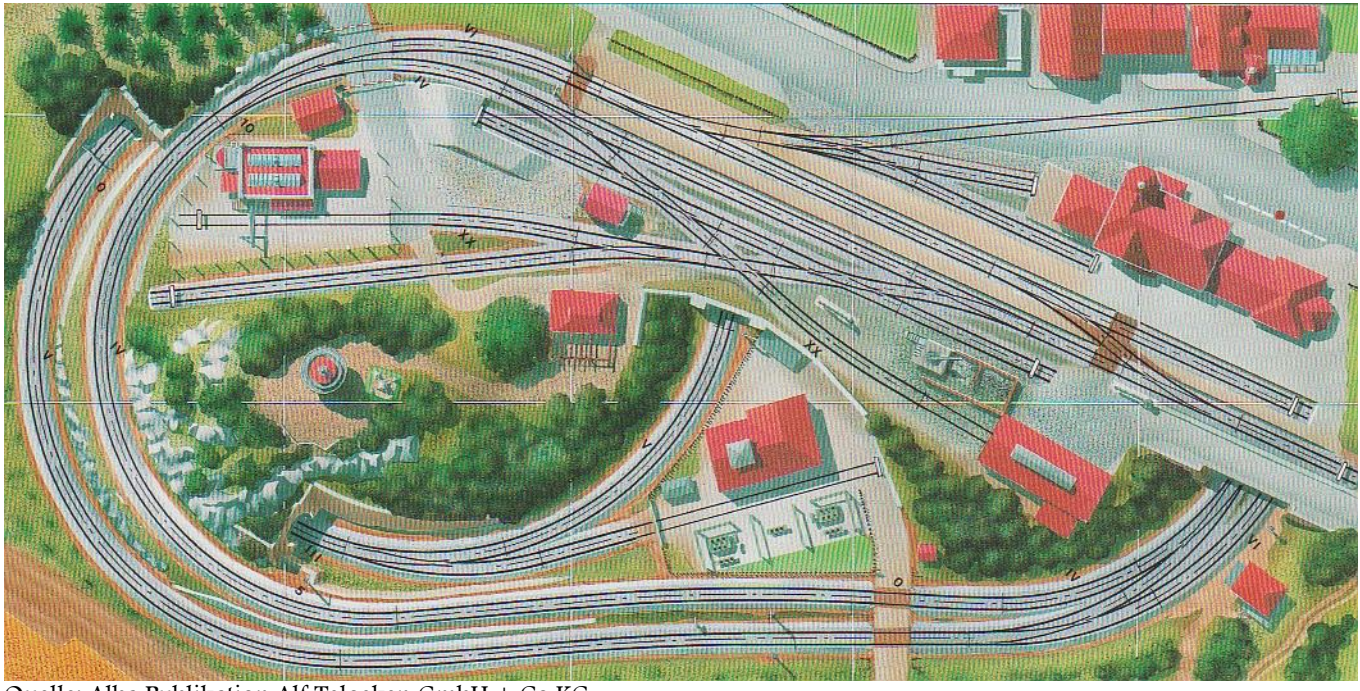

Quelle: Alba Publikation Alf Teloeken GmbH + Co KG

Der Gleisplan ist auf den ersten Blick recht übersichtlich. Für die EEP-Anlage wurde er bis auf kleine Abweichungen genauso übernommen.

Ein Endbahnhof liegt zentral auf der "Platte". Von hier aus geht die Fahrt in die untere Ebene, wo sich vielfältige Fahrmöglichkeiten anbieten.

Neben dem obligatorischen Umsetzen der Loks und Umstellen der Züge bieten sich einige interessante Rangiermöglichkeiten wie z.B. eine Güterabfertigung, Freiladegleis und Rampe oder ein Lokschuppen. Für den eingangs schon erwähnten Brauereianschluss muss sich eine Rangierfahrt erst vorsichtig durch den Straßenverkehr tasten.

## Die untere Ebene

Um ein möglichst gutes "Modelleisenbahnfeeling" zu erhalten wurde die verdeckte Streckenführung genau unter die gestaltete Ebene gelegt. Diese Vorgehensweise ist in EEP ansonsten eher untypisch.

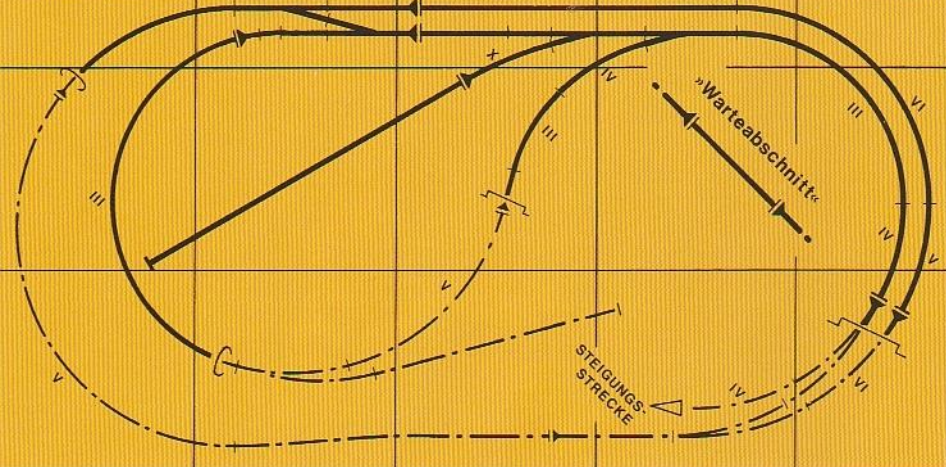

Quelle: Alba Publikation Alf Teloeken GmbH + Co KG

Wie im Plan zu erkennen ist, gibt es den klassischen Schattenbahnhof auf (unter) dieser Anlage nicht. Die umlaufende Ovalstrecke muss nicht unbedingt zum eintönigen Kreisen missbraucht werden, denn die verdeckten Abschnitte ermöglichen das unbeobachtete Parken einiger Züge. Mit der abzweigenden Stichbahn bieten sich genügend Anlässe für abwechslungsreiche Einsätze. Die Kehrschleife ermöglicht das Umkehren der Zugläufe in Richtung Endbahnhof.

Zusätzlich zum Plan wurde noch im hinteren Bereich ein Einsetzgleis für Ihre Zuggarnituren eingerichtet.

## Fahrbetrieb und Schaltung

Die Anlage enthält keine Automatikschaltung und auch keinen Stellpultbetrieb. Hier kann jeder virtuelle Modellbahner sein eigenes "Knowhow" einsetzen oder einfach alles per Mausklicks bedienen. Auch Züge sind im Auslieferungszustand der Anlage nicht enthalten. Setzen Sie einfach (am vorteilhaftesten über das Einsetzgleis) Ihre Lieblingsgarnituren ein. Achten Sie dabei bitte auf die Länge der Züge. Einige Kontaktpunkte sind dennoch vorhanden. Diese schalten lediglich die Haupt- und Gleissperrsignale nach dem Überfahren in die Haltstellung. Alle Signale (H-Tafeln) in der unteren Ebene besitzen diese Rückfallwirkung jedoch nicht. Somit können Züge auch einfach einmal ihre "Runden drehen".

Ausfahrsignale Gerstenberg: Die beiden Ausfahrsignale verfügen über zusätzliche Gleissperrsignale. Beachten Sie, dass genau diese Rangiersignale zum Überfahren der Hauptsignale auch "Fahrtgebend" sind. Die Hauptsignale selbst haben nur optische Funktion, da diese auf einen anderen unsichtbaren Fahrweg stehen. Somit können Sie vorbildgerecht an den Halt- zeigenden Signalen vorbei rangieren.

### Straßenverkehr

Der Straßenverkehr bewegt sich automatisch via "Zugdepots" auf unsichtbaren Wasserwegen. Achtung: Straßenfahrzeuge können wegen des Einspursystems nicht einfach gedreht werden um ihre Richtung zu ändern!

Im rechten unteren Bereich befindet sich ein Straßenstück. Hier können Sie eigene Fahrzeuge einsetzen und einfach im Automatikmodus in Pfeilrichtung losschicken. Die Autos werden dann über die Depots auf der Anlage erscheinen. Es ist hierzu eine Route "BUS" vorbereitet. Weisen sie Omnibussen diese Route zu, so werden diese hin und wieder direkt zur Haltestelle vor dem Empfangsgebäude des Bahnhofes abbiegen und dort halten.

Möchten Sie Fahrzeuge entfernen, so sollten Sie das ausschließlich auf der Straße im vorderen Bahnhofsbereich etwa hinter dem Lokschuppen bis zur Laderampe tun.

Beachten Sie generell, den Straßenverkehr nur sehr spartanisch und mit möglichst wenigen Fahrzeugen zu betreiben. Somit verhindern Sie bei geschlossenen Schranken oder bei Rangierfahrten zur Brauerei lange Staus (welche in früheren Epochen sowieso unüblich waren).

### Mitwirkende:

### Bei folgenden Personen möchte ich mich für die Bereitstellung von Modellen für dieses Projekt ganz herzlich bedanken:

#### Exklusiv- und Shopmodelle:

Roland Ettig, Ralph Görbing, Holger Gutsch, Frank Schäfer, Hans-Ulrich Werner, Uwe Becker, Uwe Fischer, Edgar Bott †

#### Freemodelle:

Stefan Böttner, Willi Ahlhelm, Lutz Dittrich, Steffen Mauder, Hans-Ulrich Werner, Frank Schäfer, Roland Ettig

### Tests + Beratungen:

Jobst Petig, Götz Meyer

Texturen: Jürgen Engelmann

Für Fragen, Anregung oder Kritik stehe ich gerne zur Verfügung.

Bitte E- Mail senden an: <mark>mail@diebahnkommt.net</mark> Weitere Informationen: https:////diebahnkommt.net//

Copyright-Hinweis: Alle mit der Anlage "Modellbahn-Gerstenberg" veröffentlichten Modelle, Bilder und Daten unterliegen dem Urheberrecht. Jede Vervielfältigung, Veröffentlichung oder gewerbliche Verwendung bedarf der Zustimmung des Autors.

lch wünsche Ihnen viel Spaß mit dieser bleinen Modellbahn-Anlage und vielleicht  $\ge$ nicht ganz unpassend $<$  ein zünftiges Glas Gerstensaft neben Ihrem Bildschirm.

**Andreas Großkopf** 

©Andreas Großkopf 08/2021